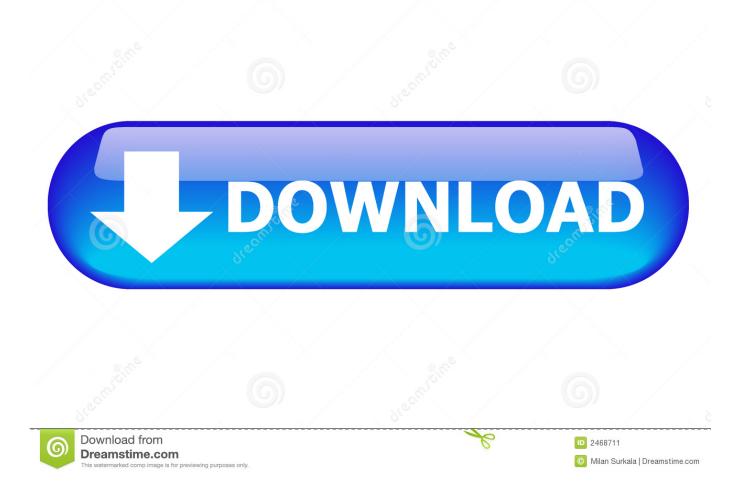

Kalman Filter For Beginners With Matlab Examples Pdf

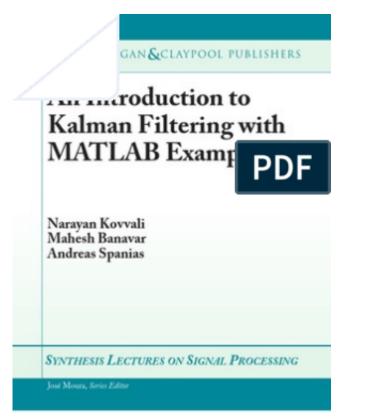

Kalman Filter For Beginners With Matlab Examples Pdf

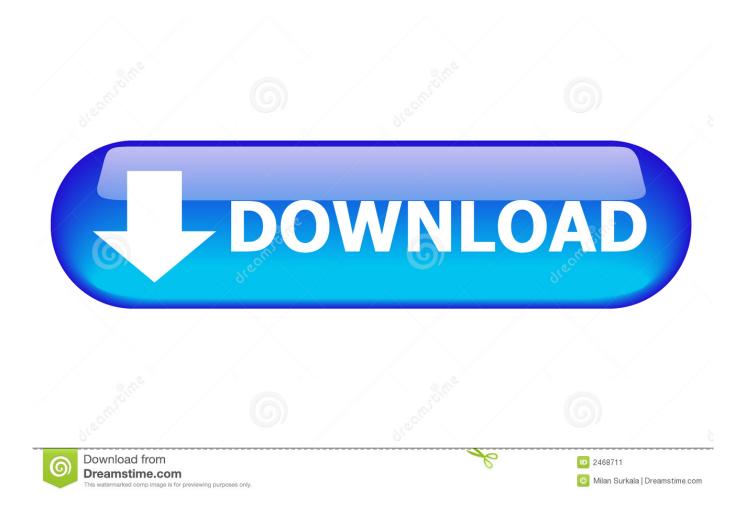

If you want to entertaining books, numerous books, tale, jokes, and a lot more fictions collections are likewise launched, from best seller to one of the most current launched. You might not be puzzled to delight in all book collections Kalman Filter for Beginners: with MATLAB Examples By Phil Kim that we will give.. the Kalman filter. But these are only two examples of the wide variety of fields where Kalman ... The basic components of the Kalman filter are the state vector, the dynamic model and the ...... (http://www.hut.fi/~mvermeer/nav\_en.pdf). Mohinder .... Abstract Download Free Sample The Kalman filter is the Bayesian optimum solution to the problem of sequentially estimating the states of a dynamical system in .... Amazon.in - Buy Kalman Filter for Beginners: With MATLAB Examples book online at best prices in India on Amazon.in. Read Kalman Filter for Beginners: With .... Jul 3, 2019- Kalman Filter for Beginners: With Matlab Examples. ... Download the Book: Mathematical Problems In Data Science PDF For Free, Preface: This .... [PDF] Download Kalman Filter for Beginners: With MATLAB Examples Ebook | READ ONLINE More Info .... Kalman Filter for Beginners book. Read 2 reviews from the world's largest community for readers. Dwarfs your fear towards complicated mathematical deriva.... Kalman Filter for Beginners: With MATLAB Examples. Written for students and engineers, this book provides comprehensive coverage of the Kalman filter and its applications.. Kalman Filter For Beginners With MATLAB Examples. Issue #32 new · Monique Tyler repo owner created an issue 2018-02-02. Foo . Kalman Filter For .... Amazon.com: Kalman Filter for Beginners: with MATLAB Examples (9781463648350): Phil Kim, Lynn Huh: Books.. Objectives: 1. Provide a basic understanding of Kalman Filtering and assumptions ... Provide some practicalities and examples of implementation. 4. Provide .... Kalman Filtering: Theory and Practice Using MATLAB, Second Edition, .... Chapter 4 covers linear optimal filters and predictors, with detailed examples of ... filtering theory and application or as a basic course in digital estimation theory and.. By Phil Kim Kalman Filter for Beginners: with MATLAB Examples [Paperback]. Download ... with MATLAB Examples [Paperback] is our recommendation to make you keep up with the world. Why, ... [Paperback] ebook PDF download. By Phil .... Semantic Scholar extracted view of "Kalman Filter for Beginners: with MATLAB Examples" by Phil Jung Kim et al.. Download EPUB Kalman Filter for Beginners: with MATLAB Examples >> http://booksdaily.top/server8.php?asin=1463648359.. Save this PDF Ebook to Read download kalman filter for beginners with matlab examples PDF eBook at our Collection. Get download kalman filter for beginners .... Dwarfs your fear towards complicated mathematical derivations and proofs. Experience Kalman filter with handson examples to grasp the .... Topic: State Estimation - Coding Examples. Page 2. Kalman Filter Design in MATLAB. Consider the ... Design of a Steady-State Kalman Filter: derive the optimal filter gain M based .... ersion.pdf · http://www.cs.unc.edu/~welch/kalman/.. Kalman Filter for Beginners: With MATLAB Examples Author: Phil Kim, Lynn Huh

Language: English Format: pdf Pages: 234 Published: 2000 See the book .... Request PDF | An introduction to Kalman filtering with MATLAB examples | Download Free Sample The Kalman filter is the Bayesian optimum solution to the ... b28dd56074